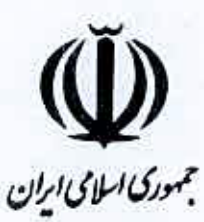

وزارت علوم، تحقيقات و فنّاورى

بسرنسامسسه درسستی (بازنگری شده)

دوره تحصيلات تكميلي (کارشناسی ارشد و دکتری)

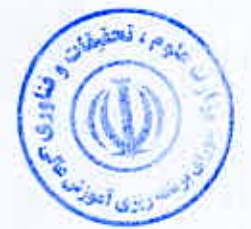

مهندسي كامپيوتر

گروه فنی و مهندسی كميته مهندسي كامپيوتر

مصنوبه هشنتصند و سی و ششنمین جلسه شنورای برنامهریزی آموزش عالی وزارت علوم، تحقیقات و فنّاوری مورخ ۹۲/۴/۱۶

### بسم الله الرممن الرميم

## برنامه درسی دوره تحصیلات تکمیلی (کارشناسی ارشد و دکتری) مهندسی کامپیوتر

گروه: فنی و مهندسی رشتە: مهندسى كامپيوتر

كميته تخصصنى: مهندسى كامپيوتر

گرایش: (١- معماری سیستم های کامپیوتری ٢- نرم افزار ٢- شبکههای کامپیوتری ٤- رایانش امن ٥- هوش مصنوعی و رباتیکز)

## دوره: تحصیلات تکمیلی ( کارشناسی ارشد و دکتری)

شورای برنامهریزی آموزش عالی، در هشتصد و سی و ششمین جلسه مورخ ۹۲/٤/۱٦ برنامه درسی بازنگری شده دوره تحصیلات تکمیلی (کارشناسی ارشد و دکتری) رشته مهندسی کامپیوتر را به شرح زیر تصویب کرد:

هاده ا، برنامه درسی بازنگری شده دوره تحصیلات تکمیلی( کارشناسی ارشد و دکتری) رشته مهندسی کامپیوتر از تاریخ تصویب برای کلیه دانشگاهها و مؤسسات آموزش عالى كشور كه مشخصات زير را دارند. لازمالاجراء است:

**الف)** دانشگاهها و مؤسسات آموزش عالی که زیر نظر وزارت علوم، تحقیقات و فنّاوری اداره میشوند.

**ب)** مؤسساتی که با اجازه رسمی وزارت علوم، تحقیقات و فنّاوری و بر اساس قوانین تأسیس میشوند و تابع مصوبات شورای گسترش آموزش عالی هستند. *هاده اا*: این برنامه بازنگری شده از تاریخ ۹۲/٤/۱٦ جایگزین برنامههای درسی دوره کارشناسی ارشد مهندسی کامپیوتر – موش مصنوعی مصنوب سیصد و شصت و هفتمین جلسه شورای برنامهریزی آموزش عالی مورخ ٧٧/١٠/٦. کارشناسی ارشد رشته سیستمهای کامپیوتر مصوب سیصد و یکمین جلسه شورای برنامهریزی آموزش عالی مورخ ۷٤/٤/٢٥ و کارشناسی ارشد رشته هوش مصنوعی و رباتیک مصوب سیصد ودومین جلسه شورای برنامهریزی آموزش عالی مورخ ۷٤/٦/١٩ و کارشناسی ارشد معماری کامپیوتر مصوب سیصد و هشتادمین جلسه شورای برنامهریزی آموزش عالی مورخ ۷٨/٦/٢٨ و کارشناسی ارشد الگوریتمها و محاسبات مصوب چهارصد و یازدهیمن جلسه شورای برنامهریزی آموزش عالی مورخ ۸۰/۲/۹ و کارشناسی ارشد مهندسی نرم افزار مصوب سیصد و دومین جلسه شورای برنامهریزی آموزش عالی مورخ ۷٤/٦/١٩ و مهندسی کارشناسی ارشد نرم افزار (آموزشی و پژوهشی) مصوب صد و سی و یکمین جلسه شورای سرپرستان مورخ ۲۹/٤/۲٤ که در ادامه جلسه دویست شورای برنامهپرزی تشکیل شده و به تصویب رسیده و دکتری مهندسی کامپیوتر در چهار گرایش سیستمهای نرمافزاری- معماری کامپیوتر- موش مصنوعی- نظریههای محاسبات و الگوریتم مصوب سیصد و هشتادمین جلسه شورای برنامهریزی آموزش عالی مورخ ۷۸/٦/۲۸ شده است و برای دانشجویانی که از این تاریخ به بعد وارد دانشگاه میشوند. لاز مالاجراء است.

*هاده ۱*۳، برنامه درسی بازنگری شده دوره تحصیلات تکمیلی (کارشناسی ارشد و دکتری) رشته مهندسی کامپیوتر در سه فصل: مشخصات کلی، چداول دروس و سرفصل دروس برای اجراء به دانشگاهها و مؤسسات آموزش عالی ابلاغ میشود.

رأی صادرهٔ فشتصد و سی و ششمین جلسه شورای برنامهریزی آمـوزش عـالی مـورخ ٩٢/٤/١٦ درخصـوص برنامـه درسـی بـازنگری شـده دوره تحصیلات تکمیلی( کارشناسی ارشد و دکتری) رشته مهندسی کامپیوتر:

۱. برنامه درسی بازنگری شده تحصیلات تکمیلی( کارشناسی ارشد و دکتری) رشته مهندسی کـامپیوتر کــه از ســوی گــروه فنــی و مهندسی شورای برنامەریزی آموزش عالی پیشنهاد شده بود، با اکثریت آراء به تصویب رسید.

۲. این برنامه از تاریخ تصویب به مدت پنج سال قابل اجراء است و پس از آن نیازمند بازنگری است.

ه به جعفر میلیمنفرد<br>نابلررئیس شورا<del>ی برنامەرىز</del>ى <u>آموزش</u> عالی عبدالر <u>حيم نوماير اشيم</u> حبیر شورای برنامهریزی آموزش عالمی<br>مرکزیکسیسی مرکز کمی

در تهیه این برنامه تعداد بسیاری از استادان و کارشناسان محترم با شرکت در همایش برنامهریزی و حضور در جلسات متعدد تخصصی در دانشگاهها و ارائه نقطه نظرات و نقدهای خود با کمیته برنامهریزی مهندسی کامپیوتر، گروه فنی و مهندسی شورای عالی برنامهریزی وزارت علوم، تحقیقات و فناوری همکاری نمودهاند که از زحمات ایشات قدردانی میشود.

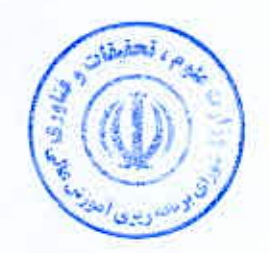

 $\tilde{\xi}$ 

فصل اول<br>مشخصات کلی ä

#### يسمالله الرحمن الرحيم

#### مشخصات کلی دورہ تحصیلات تکمیلی مهندسی کامپیوتر

مقدمه:

رشد سریح و روز افزون علوم مختلف در جهان به ویژه در چند دهه اخیر، لزوم برنامهریزی مناسب و تلاش مضاعف جهت هماهنگی با پیشرفتهای گسترده علمی و صنعتی را ضروری میسازد. بدون شک خودباوری و استفاده مطلوب از خلاقیتهای انسانی و ثروتهای ملی از مهم ترین عواملی است که در این راستا می توانند مثمرتمر واقع شوند و در حقیقت با برنامهریزی مناسب و استفاده از ابزار و امکانات موجود می توان در مسیر ترقی و پیشرفت کشور گام نهاد.

در کشور ما خوشبختانه بعد از پیروزی انقلاب اسلامی و به ویژه در برنامههای پنج سال اول تا چهارم توسعه اقتصادی، سرمایهگذاریهای قابل توجهی در بخشهای مختلف صنعت صورت گرفته است که نتایج مثبت آن به تدریج نمایان شده و نظر به روح حاکم در برنامه سوم و جهارم، امید می رود که در سالهای آینده بیشتر به ثمر برسد. بدیهی است سرمایه گذاریها باید صرف ایجاد بستر به منظور تولید قناوری و نه انتقال آن گردد.گرچه انتقال فناوری ممکن است در کوتاه مدت کارساز باشد ولی در دراز مدت مشکلات را حل نخواهد کرد.

بدون تردید پیشرفت صنعتی و حرکت به سوی استقلال و خود کفائی که از اهداف والای انقلاب اسلامی است، بدون توجه کافی به امر تحقیقات میسر نبوده و تحقق مراتب آموزش در بالاترین سطح و پژوهش در مرزهای دانش واستفاده از فناوری پیشرفته را ایجاب می نماید. در این راستا، اجرای هر پروژه عمرانی در مراحل مختلف مطالعات اولیه، طرح، اجرا و کنترلهای بعدی، نیازمند برنامهریزی مناسب و استفاده مطلوب از آموزش در سطوح مختلف میباشد. آمارهای ارائه شده از جذب فارغ التحصیلان این مجموعه بوسیله وزارتخانهها و ارگانهای دولتی و بخش خصوصی، اهمیت والای آموزش در مقاطع تحصیلات تکمیلی را نشان مى دهد.

گروه فنی و مهندسی شورای عالی برنامهریزی با اتکال به خداوند متعال و با امید به فراهم شـدن زمینـههـای لازم بـرای ارتقـاء در زمینه آموزش های فنی و مهندسی و با تجربیات پیشین در تهیه برنامههـای درسـی، اقـدام بـه بـازنگری کلـی و اساسـی مجموعـه تحصیلات تکمیلی مهندسی کامپیوتر (مقاطع کارشناسی ارشد و دکتـری ) نمـوده اسـت و شـرط موفقیـت را مشـارکت و حمایـت شابسته از جانب دانشگاهها در ارائه این دورهها، تقویت و گسترش مراکز تحقیقاتی، تاسیس مراکز تحقیـق و توسـعه در صـنعت و ارتباط منسجم آنها با دانشگاهها میداند. دستیابی به بالاترین سطح از علم و فناوری گرجه دشوار می باشد، لکن ضرورتی است کـه در سایه استعدهای درخشان جوانان کشور، که تاریخ شاهد بروز شکوفایی آن در مقاطع مختلف بوده است، از ینک طـرف و اعتقـاد عمیق مراکز صنعتی به نیاز به ارتقاء کیفیت تولیدات خود از طرف دیگر به سادگی میسر می:ماید. به امید آنکه درآینده ای نزدییک مجدداً شاهد زعامت مسلمین در علوم و فناوری باشیم.

با توجه به اینکه از آخرین دوره بازنگری دوره کارشناسی ارشد و همچنین دکتری مهندسی کامپیوتر مدت زمـان طـولائی گذشــته است و از طرف دیگر با عنایت به رشد روز افزون علوم مهندسی و به ویژه مهندسی کامپیوتر در دنیا و تاثیر گذاری هـر چـه بیشـتر سامانههای کامپیوتری در همه شئونات زندگی فردی و اجتماعی افراد جامعه و لزوم بهرموری کشور از آخرین دستاوردهای دانشی و فناوری در جهت افزای<u>ش رقایت</u> پذیری اقتصاد ملی، بازنگری این دورهها ضروری به نظر رسـید. بـرای انجـام ایـن امـر ضـمن أنكـه

نتایج مطالعات به صورت مدارک پشتیبان تدوین گردید، با نظرخواهی از متخصصین که در این صنعت در کشور مشغول به فعالیت میباشند سعی شده است تا نقطه ضعف های قبلی برطرف و برنامه جدید بیشتر پاسخگوی نیازهای پیشرفت وعمران کشـور باشـد و در عین حال در مقایسه با دورههای مشابه سایر دانشگاههای معتبر دنیا نقطههای قوت بیشتری داشته باشـد. دورههـای کارشناسـی ارشد و حکتری حاضر در مقایسه با دورههای قبلی خود دارای انعطاف پذیری بیشتر میباشند تـا بتوانـد بـا پیشـرفتحـای آینـده و همچنین ارضاء دامنه گسترده ای از سلیقههای مخاطبین و نیازهای جامعه هم راستا گردند. از دیگر مزایای روش تدوین این دوره در مقایسه با دورههای قبلی تعریف و تعیین درسها در مقطع تحصیلات تکمیلی بدون تفکیک دکتری و کارشناسی ارشد است ک حق انتخاب بیشتری را در راستای شکوفایی توانمندی دانشجویان فراهم میآورد.

نظر براینکه برنامه تحصیلات تکمیلی رشته مهندسی کامپیوتر بادر نظرگرفتن آئیننامـه دورههـای مصـوب شـورایعالی برنامـهریـزی تدوین و بازنگری شده است، ازذکر مواد وتبصرههای مندرج درآن آئیننامه خوداری شده است.

در برنامه های پیوست، کلیه دروس مربوط به برنامه کارشناسی ارشد و دکتری در هـر رشـته اسـت،که الزامـات مربوط به برنامه کارشناسی ارشد در هر بخش ارائه شده است.

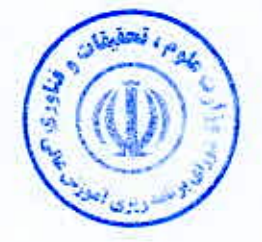

## الف- دورہ کارشناسی ارشد

#### ١- تعريف و هدف

دوره کارشناسی ارشد مهندسی کامپیوترشامل تعدادی درسءای نظری و برنامه تحقیقاتی جهت افزایش اطلاعات نظری و تجربی متخصصان مهندسی کامپیوتر می باشد که زمینه کافی جهت درک و توسعه آنچه در مرزهای تکنیک در زمان حال در این رشتهها میگذرد را فراهم میآورد. هدف آن تربیت افرادی است که توانایی لازم جهت طراحی و نظارت بر اجرای پروژههای تخصصی در زمینه گرایش مربوطه را داشته باشند. ضمناً دانشآموختگان این دوره توان تحقیقاتی کافی جهت حل مسائلی را که در -زمینه حرفهٔ خود با آن مواجه میشوند را دارا هستند. دوره کارشناسی ارشد مهندسی کامپیوتر متشکل از گرایشهای زیر میباشد:

- ۱- معماری سیستمهای کامپیوتری
	- ۲- نرمافزار
	- ۳- شىكەھاي كامپىوترى
		- ۴-۔ رایانش امن
	- ۵- هوش مصنوعی و رباتیکز

## ۲- نقش و توانایی

از فارغ|لتحصیلان دوره کارشناسی ارشد مهندسی کامپیوتر انتظار می رود در طراحی، تحقق، به روزسازی، بهینهسازی، امنیت و نوآوری پیوسته با تامین قابلیت رقابتپذیری بینالمللی در سیستمهای کامپیوتری و شبکهای و هوشمند سختافزاری و نرمافزاری مورد استفاده در کلیه صنایع و کارخانجات، سازمانهای دولتی و خصوصی، زیر ساختهای محاسباتی و ارتباطی، در صنعت و خدمات و مدیریت و دفاع و امنیت کشور نقش تعیین کننده داشته باشند و ضمن اشراف بر کلیه روشهای علمی و فنی طرح و اجرا و نگهداری در پروژهها، بتوانند بهترین گزینه موجود طراحی و ساخت و اجرا و حفظ امنیت و خصوصی ماندن اطلاعات در موارد مورد نیاز جامعه و کشور را انتخاب و زیر ساختها و پروژههای مورد نیاز ایران را در بهترین کیفیت جهانی طراحی و اجرا و مدیریت تمایند.

پنج گرایش فوق دارای برنامه کاملا مستقل از یک دیگر می باشند و انتقال از یک گرایش به گرایش دیگر تابع قوانین انتقال از یک رشته به رشته دیگر وزارت علوم، تحقیقات وفناوری می باشد.

## 3- شرايط پذيرش دانشجو

دانشجویان این دوره از طریق آزمون ورودی و از بین دانش آموختگان کارشناسی مهندسی کامپیوتر و یا رشتههای مرتبط و مطابق با ضوابط وزارت علوم، تحقیقات و فناوری انتخاب میشوند. با توجه به محدودیت حداکثر دو درس جبرانی رشتههای ورودی زیر می توانند برای هر گرایش در نظر گرفته شوند.

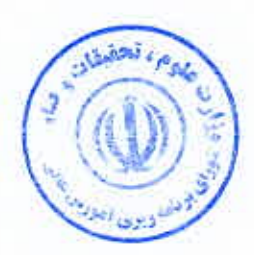

#### ٢- نرمافزار

ورودیهای مجاز از کلیه گرایشهای رشتههای مهندسی کامپیوتر، علوم کامپیوتر، ریاضی و مهندسی برق.

- ۳- شیکههای کامپیوتری ورودی های مجاز از کلیه گرایش های رشتههای مهندسی کامپیوتر و مهندسی برق.
	- 4- رايانش امن

ورودیهای مجاز از کلیه گرایشهای رشتههای مهندسی کامپیوتر، علوم کامپیوتر، ریاضی و مهندسی برق.

**۵- هوش مصنوعی و رباتیکز** ورودی های مجاز از کلیه گرایش های رشتههای مهندسی کامپیوتر، مهندسی پزشکی، ریاضی، علوم کامپیوتر، و مهندسی برق.

#### ۴- طول دوره وشکل نظام

نظام کارشناسی ارشد شامل دو بخش آموزشی و پژوهشی (سمینار و پایان نامه) میباشد. طول مدت لازم برای اتمام کل این دوره ٢ سال است. حداقل و حداكثر مدت مجاز اتمام اين دوره مطابق أيين نامه دوره كارشناسي ارشد مي باشد. نظام أموزشي آن واحدى است و کلیه درسها و سمینار و پایان نامه در ۴ نیمسال ارائه میشود. زمان هر نیمسال ۱۶ هفته است و مدت تدریس یک واحد تظری ۱۶ ساعت است.

#### ۵- تعداد واحدهای درسی و پژوهشی

تعداد واحدهای درسی و پژوهشی این دوره ۳۲ واحد به شرح زیر میباشد:

- درسهای گروههای ٢، ٢ و ٣ شامل ٢۴ واحد بنا بر جداول مربوط به هر گرایش. لازم به توضیح است که با توجه به وسعت و گستردگی تحولات علم و فناوری در رشته مهندسی کامپیوتر در دنیا، در این برنامه مانند برنامههای همه دانشگاههای معتبر دنیا سعی شده است که ترکیبی از اختیار و الزام ملاک کار قرار گیرد و تفکیک درسها به سه دسته نیز یا توجه به اهمیت و محوری بودن آنها در شکلدهی بینش و بصیرت دانشجو در فهم و به کارگیری دانش و مهارتهای آموزش داده شونده صورت گرفته است و الا در پنج گرایش پیش بینی شده معمولا در سه گروه ۱، ۲ و ۳ با توجه به نظر استادان صاحب نظر، برای دانشکده مجری و در مواردی برای دانشجویان، مقدار معینی از اختیار و انتخاب در چارچوبهای قابل قبول گرایش، پیش بینی شده است که با توجه به نیازهای خاص منطقهای در کشور و یا زمینههای پژوهشی و تجربههای ویژه استادان دانشگاه مجری به اجرا در می آید.
	- سمينار: ٢ واحد
	- يابان نامه: ۶ واحد

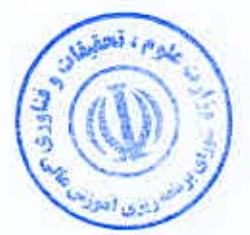

#### ۶- نحوه اخذ واحدهای درسی دردوره کارشناسی ارشد

اخذ واحدهای درسی برای دوره کارشناسی ارشد باید طبق جدولهای درسهای ارائه شده برای گرایشهای مختلف از گروههای ۰۱ ۲ و ۳ و همچنین مطابق بندهای زیر باشد.

- ۱. در دوره کارشناسی ارشد، در صورت تایید استاد راهنما و دانشکده، دانشجو می تواند حداکثر یک درس خود را از سایر گرایشهای مهندسی کامپیوتر یا سایر رشتهها اخذ نماید.
- ٢. در دورههای کارشناسی ارشد آموزش محور، دانشجو موظف است درس سمینار را بگذراند و معادل واحد پایان نامه (۶ واحد)، درس از گرایش مربوط به خود اخذ نماید.
- 3. درس سمینار (۲ واحد) همانند سایر درس۵ دارای سیلابس است و اصول روش انجام تحقیق توسط استاد درس تدریس خواهد شد. هدف از این درس ایجاد توانمندی در دانشجو برای ارائه کنبی و شفاهی نتایج یک تحقیق و آشنایی با روش تحقیق مے باشد۔
- ۴. با توجه به تحولات سریع علم و فناوری در این رشته درسهایی تحت عنوان مباحث ویژه در گرایشهای مختلف کارشناسی ارشد تعیین شده است که سرفصلهای ویژه و جدید با تصویب محتوی در دانشکده مهندسی کامپیوتر تحت این عنوان پیش بینی شده به صورت موقت قابل ارائه است که بتواند با تحولات علمی همگام گردد.
- ۵. اگر دانشکدهای مایل به ارائه یک یا چند درس خاص به صورت دائمی باشد که در لیست درسهای ارائه شده توسط برنامه مورد تایید وزارت نباشد، میباید سیلابس درس پیشنهادی را پس از اجرای آزمایشی در قالب مباحث ویژه و تایید مراجع ذیصلاح دانشگاه، جهت بررسی و تصویب نهایی به دفتر برنامهریزی درسی وزارت ارسال نماید.

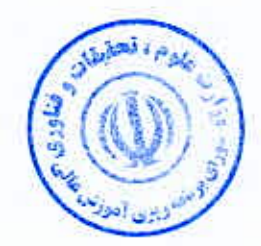

## ب: دوره دکتری

#### ۱- تعریف و هدف

دوره دکترای مهندسی کامپیوتر بالاترین مقطع تحصیلی دانشگاهی در این زمینه است که به اعطای مدرک می!نجامد و رسالت آن تربیت افرادی است که با نوآوری در زمینههای مختلف علوم و فناوری درگسترش مرزهای دانش و رفع نیازهای کشور موثر باشند. این دوره مجموعهای هماهنگ از فعالیتهای آموزشی و پژوهشی است که کلیه زمینههای مرتبط با مهندسی کامپیوتر و زمینههای بین رشتهای مربوط را در بر میگیرد. مدرک خروجی دکترای مهندسی کامپیوتر است ولی آزمونهای ورودی آن بنا بر مقررات سازگار با مواد درسی گرایشهای زیر از دورههای کارشناسی ارشد مهندسی کامپیوتر برگزار می شود:

- ۱– معماری سیستمهای کامپیوتری
	- ۲ نرمافزار
	- ٢- شبکههای کامپیوتری
		- ۴- رایانش امن
	- ۵-۔ هوش مصنوعی و رباتیکز

محور اصلی فعالیتهای علمی دوره دکتری، به تناسب موضوع، تحقیق نظری، تحقیق تجربی و یا تلفیقی از این دو است و آموزش وسیله برطرف ساختن کاستیهای اطلاعاتی داوطلب و هموار ساختن راه حصول به اهداف تحقیق میباشد. هدف از دوره دکتری مهندسی کامپیوتر ضمن احاطه یافتن بر آثار علمی مهم در یک زمینه خاص از مهندسی کامپیوتر رسیدن به یک یا چند مورد از موارد زیر است:

- آشنا شدن با روشهای پیشرفته تحقیق و کوشش برای نوآوری در این زمینه
	- دستیابی به جدیدترین مبانی علمی، تحقیقاتی و فناوری
- نوآوری در زمینههای علمی، تحقیقی و کمک به پیشرفت و گسترش مرزهای دانش
- تسلط یافتن بر یک یا چند امر، همچون ١- تعلیم، تحقیق و برنامهریزی؛ ٢- طراحی، اجرا، هدایت، نظارت و ارزیابی، ٣-تجزیه و تحلیل و حل مسائل علمی در لبه دانش و ۴- حل مشکلات عملی پیچیده جامعه و جهان در یکی از زمینههای مهندسى كامپيوتر

### ۲- نقش و توانایی

از فارغ|لتحصیلان دوره دکتری انتظار میرود که ضمن اشراف به آخرین یافتههای علمی و اجرایی تخصص مربوط به خود، در مواردی که در حین طرح و اجرای یک پروژه ً مهندسی کامپیوتر راه حل مشخص و مدولی وجود ندارد قادر باشند با استفاده از

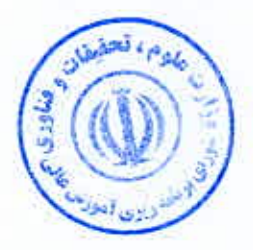

آموزههای دوران تحصیل خود (بخش آموزشی و پژوهشی)، راه حل مناسب، بهینه و قابل قبول در سطح جامعه حرفهای ارائه نمایند. بخش دیگری از فعالیت فارغالتحصیلان این دوره تدریس در دانشگاهها و تربیت مهندسین کامپیوتر توانمند در دورههای کارشناسی و تحصیلات تکمیلی می باشد که انتظار می رود در تولید علم و تبدیل علم به ایده و ثروت نقش موثری داشته باشند. همچنین از دانش آموختگان دورمعای دکترا انتظار می رود که ادر فرایندهای پژوهشی و صنعتی مورد نیاز جامعه در سطح جهانی فعال باشند و در هدایت و راهبری طراحی، تحقق، به روزسازی، بهینهسازی، امنیت و نوآوری پیوسته با تامین قابلیت رقابتپذیری بینالمللی در سیستمهای کامپیوتری و شبکهای و هوشمند سختافزاری و ترمافزاری مورد استفاده در کلیه صنایع و کارخانجات، سازمانهای دولتی و خصوصی، زیر ساختهای محاسباتی و ارتباطی، در صنعت و خدمات و مدیریت و دفاع و آمنیت کشور نقش تعیین کننده داشته باشند و ضمن اشراف بر کلیه روشهای علمی و فنی طرح و اجرا و نگهداری در پروژهها، بتوانند بهترین گزینه موجود طراحی و ساخت و اجرا و حفظ امنیت و خصوصی ماندن اطلاعات در موارد مورد نیاز جامعه و کشور را انتخاب و زیر ساختها و پروژههای مورد نیاز ایران را در بهترین کیفیت جهانی طراحی و راهبری نمایند.

#### 2- شرایط پذیرش دانشجو

شرایط ورود به دوره دکتری مهندسی کامپیوتر مطابق با آئین نامه مصوب شورایعالی برنامهریزی است و دراین راستا موارد زیر نیز مد نظر مے باشد.

الف – داشتن مدارک کارشناسی ارشد در رشته مهندسی کامپیوتر و یا سایر رشتههای مهندسی مرتبط با گرایش انتخاب شده

تبصره ۱: دوطلبان پذیرفته شده با مدارک به غیر از کارشناسی ارشد رشته مهندسی کامپیوتر و یا در صورت وجود کمبودهایی در سابقه علمی مورد نیاز، می باید درس۵ای جبرانی تعیین شده توسط کمیته تحصیلات تکمیلی دانشکده را با توجه به کمبودهای تخصصي مربوط بگذارنند.

با توجه به محدودیت حداکثر **دو درس جبرانی،** رشتههای ورودی زیر میتوانند برای دانشجویان ورودی به هر گرایش در نظر گرفته شوند.

- ۱- معماری سیستمهای کامپیوتری ورودیهای مجاز از کلیه گرایشهای رشتههای مهندسی کامپیوتر و مهندسی برق.
	- 2- نرمافزار

ورودیهای مجاز از کلیه گرایشهای رشتههای مهندسی کامپیوتر، علوم کامپیوتر، ریاضی و مهندسی برق.

۳- شبکههای کامپیوتری

ورودیهای مجاز از کلیه گرایشهای رشتههای مهندسی کامپیوتر و مهندسی برق.

۴- رایانش امن

ورودیهای مجاز از کلیه گرایشهای رشتههای مهندسی کامپیوتر، علوم کامپیوتر، ریاضی و مهندسی برق.

**۵- هوش مصنوعی و رباتیکز** 

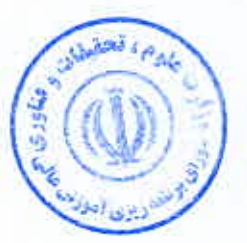

ورودیهای مجاز از کلیه گرایشهای رشتههای مهندسی کامپیوتر، علوم کامپیوتر، ریاضی، مهندسی پزشکی و مهندسی برق.

ب- برگزاری امتحانات کتبی و شفاهی اختصاصی جهت ورود به دوره دکتری، تابع قوانین وزارت علوم، تحقیقات و فناوری میباشد و متناسب با گرایشهای کارشناسی ارشد مشخص می شود.

ج- پذیرش، تشخیص و تائید صلاحیت علمی داوطلب در ورود به دوره دکتری نهایتاً به عهده دانشکده پذیرنده و زیر نظر مدیریت دانشگاه و وفق مقررات وزارت علوم، تحقیقات و فناوری اتجام می شود.

#### 4- طول دوره و شکل نظام

دوره دکتری مهندسی کامپیوتر دارای دو مرحله آموزشی و پژوهشی (تدوین رساله) می باشد. نحوه ورود و خاتمه هر مرحله، و حداقل و حداکثر طول دوره مطابق آیین نامه دوره دکتری است. در دوره دکترا، مدرک دکترای مهندسی کامپیوتر اعطا میگردد.

## ۵- مرحله آموزشی

در مرحله آموزشی دوره دکتری مهندسی کامپیوتر ، گذراندن ۱۲ تا ۱۸ واحد درسی مطابق آیین نامه دوره دکتری از درسهای دورههای تحصیلات تکمیلی (علاوه بر واحدهای قبلی گذرانده شده در مقطع کارشناسی ارشد) اجباری است و دانشجو می باید در پایان مرحله آموزشی، علاوه بر واحدهایی که طبق مقررات در دوره کارشناسی ارشد گذرانده است، در سطح درس۵مای تحصیلات تکمیلی ( کارشناسی ارشد و دکتری) واحدهایی از گرایش اصلی و خارج از آن به میزان زیر داشته باشد. موسسات آموزشی مجری اختیار دارند که بنابر آیین نامه دوره های دکترا در مورد تعداد واحدهای درسی تصمیمگیری نمایند. تصمیم موسسه آموزشی در خصوص تعداد دروس دکترا می بایست در مورد کلیه دانشجویان دکترای آن دانشکده بطور یکسان اجرا شود.

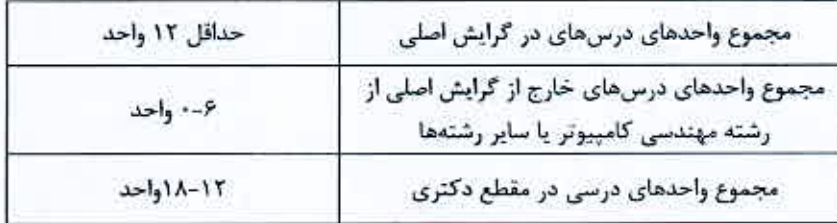

#### تبصره:

دانشجو موظف است در بدو ورود به دوره، استاد راهنمای خود را انتخاب نماید. در همین زمان کلیات زمینه تحقیقاتی دانشجو و ریز درسهای مربوطه باید توسط دانشجو و زیر نظر استاد راهنما تهیه و به تصویب شورای تحصیلات تکمیلی دانشکده برسد.

#### ۶- امتحان جامع

دانشجویانی که حداقل ۱۲ واحد درسهای مرحله آموزشی خود را با موفقیت گذرانده باشند لازم است در آزمون جامع که براساس آئین نامه موسسه برگزار میگردد شرکت نمایند. این آزمون بصورت کتبی یا شفاهی برگزار میشود و دانشجو حداکثر دوبار می تواند در آن شرکت تماید.

#### 7- مرحله تدوين رساله

دانشجویان بعد از تصویب زمینه کلی تحقیقاتی خود می توانند فعالیتهای پژوهشی خود را آغاز نمایند. دانشجویانی که در امتحان جامع پذیرفته میشوند، در مرحله تدوین رساله ثبت نام میکنند. مجموع واحدهای درسی و رساله دانشجو ۳۶ واحد است. تعداد کل واحدهایی که دانشجو در مرحله تدوین رساله بنام پروژه تحقیقاتی می بایست اخذ کند برابر اختلاف بین تعداد واحدهای درسی گذرانیده و تعداد کل واحدهای دوره دکتری ( ۳۶ واحد) است. دانشجو در هر نیمسال ۶ واحد از واحدهای پروژه تحقیقاتی را ثبت نام میکند. تمدید مراحل آموزشی و پژوهشی با توجه به سنوات دانشجو و مطابق آئین نامه دکتری خواهد بود. ثبت نام و اخذ واحدهای رساله لزوماً به معنی تصویب و قبول رساله نیست و ارزیابی رساله مطابق با آئین نامه دوره دکتری انجام میشود.

#### تبصره ۱

دانشجو موظف است پس از قبولی در آزمون جامع تا پایان نیمسال چهارم پیشنهاد نهایی رساله خود را با راهنمایی و همکاری اساتید راهنما و مشاور تهیه نماید تا با تایید استاد راهنما و شورای گروه، در کمیته تخصصی بررسی پیشنهاد رساله مطرح و از چارچوب کلی آن دفاع شود.

#### تبصره ۲

- یس از تایید پیشنهاد رساله در کمیته مربوطه، دانشجو موظف است به شکل منظم گزارش پیشرفت تحقیق خود را به ी استادان راهنما و مشاور ارائه نماید.
- ب. در راستای ارزیابی کارهای انجام شده، دانشجو گزارش پیشرفت کار رساله را در انتهای هر سال ( از آغاز مرحله پژوهش) به کمیته تخصصی بررسی و هدایت رساله متشکل از استادان راهنما و مشاور رساله و تعدادی از اساتید داخل و خارج از موسسه که توسط گروه تخصصی و تصویب شورای تحصیلات تکمیلی دانشکده تعیین شده است، ارائه می نماید.
	- ج. توصیه میشود اعضاء حاضر در کمیته تخصصی بررسی و هدایت هر رساله از هیات داوران آن رساله باشند.

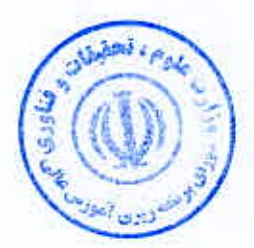

#### تبصره ۳

تغییر استاد راهنما و یا موضوع رساله، تنها یک بار و با تصویب شورای تحصیلات تکمیلی دانشکده امکان پذیر میباشد و بدیهی است سنوات تحصيلى دانشجو نبايد أز حداكثر مدت مجاز تجاوز نمايد.

#### تبصره ۴

یس از تکمیل و تدوین رساله در موعد تعیین شده و تائید کیفیت علمی و صحت مطالب آن از طرف استاد راهنما، دانشجو موظف است از رساله دکتری خود در حضور هیات داوری دفاع تماید.

#### ۸- درسهای مرحله آموزشی دوره دکتری

درسهای تخصصی تحصیلات تکمیلی قابل ارائه در دوره دکتری همان عناوین درسهای ارائه شده برای دوره کارشناسی ارشد می باشد که می تواند در تعیین درس های گرایش اصلی و خارج از آن مورد استفاده قرار گیرد. دانشجویان در طول دوره تحصیل خود و قبل از آزمون جامع می توانند با نظر استاد راهنما تعدادی درس تحت عنوان مفاهیم پیشرفته بگذرانند. هدف از این درسها، ارائه و بررسی پیشرفتهترین مطالب و مباحث جدید در زمینههای تحقیقی است که امکان ارائه آن در قالب یک درس کلاسیک قراهم تشود و یا هنوز برنامه درس به تصویب شورای برنامهریزی ترسیده باشد. عنوان و برنامه درس باید قبل از ثبت نام دانشجو به تصویب شورای تحصیلات تکمیلی دانشکده رسیده باشد. ضمناً دانشجویان در مقطع دکتری نباید درسهایی را اخذ نمایند که در دوره کارشناسی ارشد خود أنها را اخذ نمودهاند.

#### اخذ درسهای دوره دکتری باید به صورت زیر انجام گیرد:

- ١. درس٥اى دورة دكترى با احتساب تعداد واحد دروس مصوب توسط موسسه آموزشى، بايد از بين درس٥اى ارائه شده برای دوره تحصیلات تکمیلی مهندسی کامپیوتر (کارشناسی ارشد و دکتری) با نظر استاد راهنمای دانشجو اخذ شود. همچنین در صورت تایید استاد راهنما و گروه مربوطه، دانشجو می تواند دروس خارج از گرایش اصلی را از سایر رشتهها ئىز آخذ نمايد.
- ٢. با توجه به تحولات سریع علم و فناوری در رشته مهندسی کامپیوتر درس هایی تحت عنوان مباحث ویژه در گرایشهای مختلف کارشناسی ارشد و درس۵ای دیگری تحت عنوان مفاهیم پیشرفته برای دوره دکترا تعیین شده است که سرفصلهای ویژه و جدید با تصویب محتوی، در دانشکده تحت این عنوان به صورت موقت قابل ارائه است تا دانشکدهها بتوانند با تحولات علمی همگام گردند.
- ۳. اگر دانشکدهای مایل به ارائه یک یا چند درس تخصصی به صورت دائمی باشد که این دروس در لیست درس۵ای ارائه شده توسط وزارت نیاشد، میباید سیلابس درس پیشنهادی را پس از اجرای آزمایشی در قالب مباحث ویژه یا مفاهیم پیشرفته و تایید مراجع ذیصلاح دانشگاه، جهت بررسی و تصویب نهایی به دفتر برنامهریزی درسی وزارت ارسال نماید.

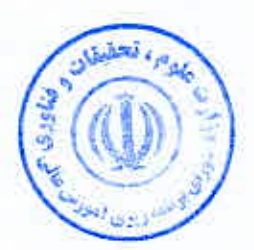

فصل دوم<br>برنامه درسی  $\mathfrak{h}$ 

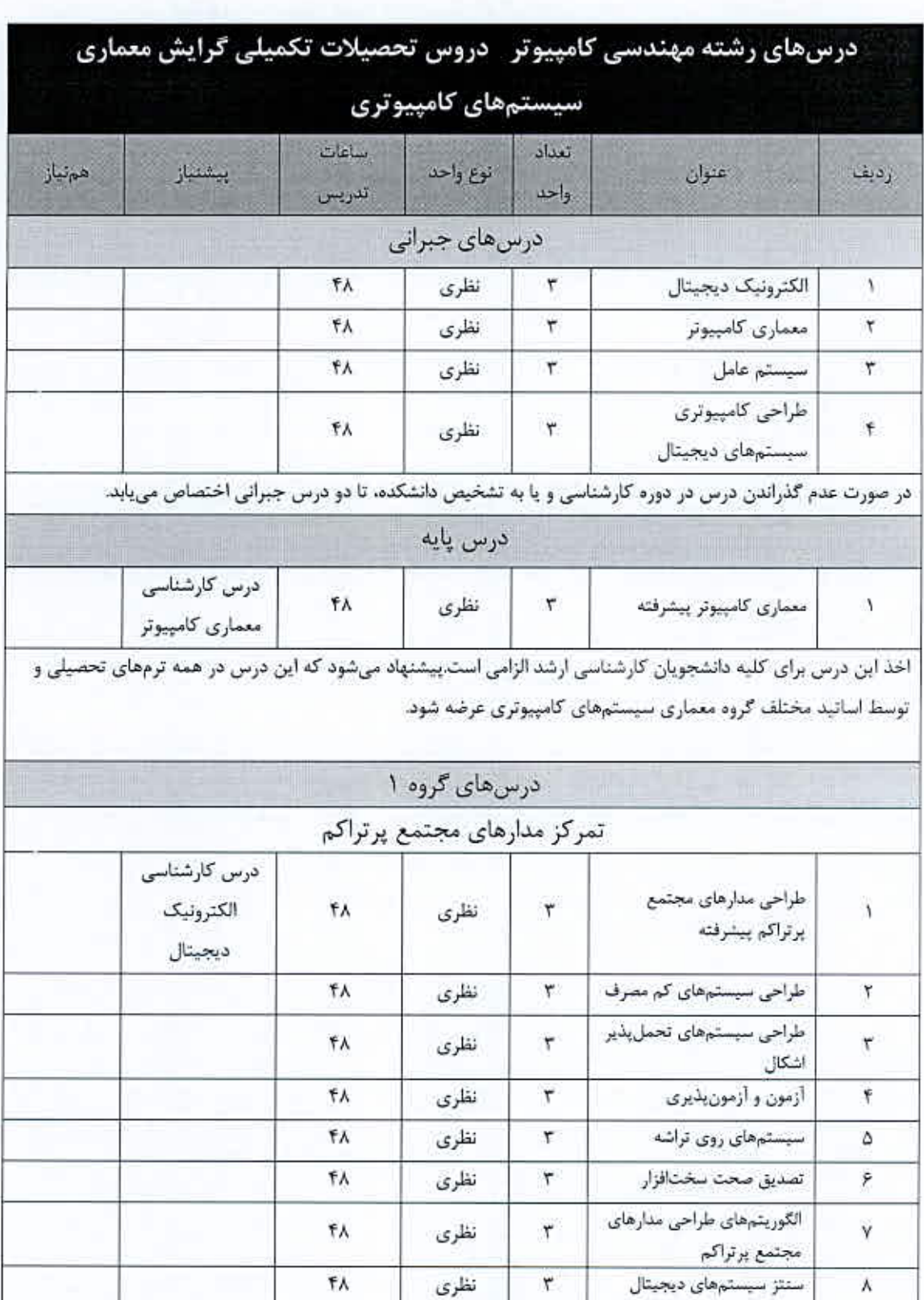

رشته مهندسی کامپیوتر - دروس تحصیلات تکمیلی گرایش معماری سیستمهای کامپیوتری

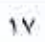

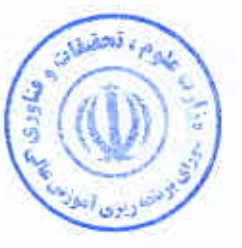

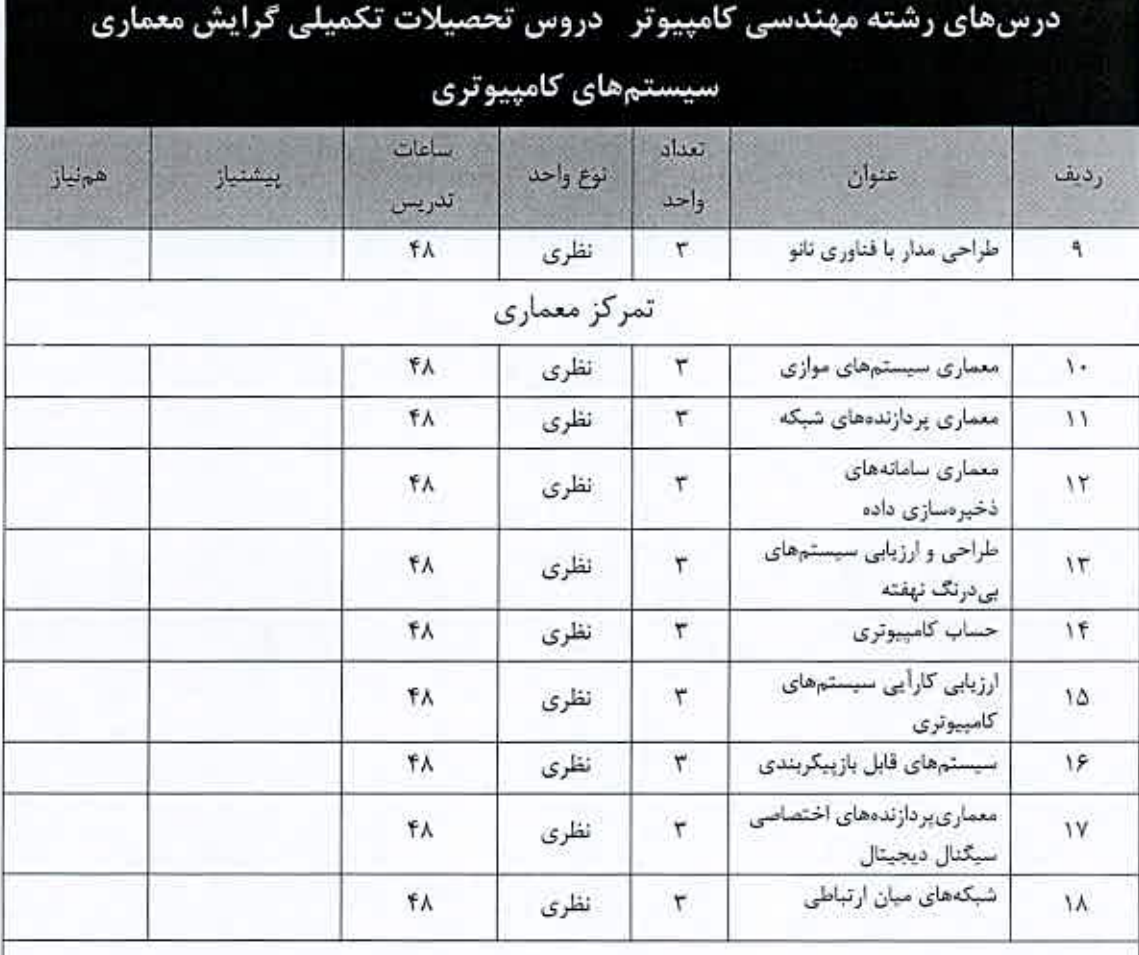

اخذ حداقل چهار درس از درسهای گروه ۱ و یک درس از هر مجموعه تمرکز برای دانشجویان کارشناسی ارشد الزامی است.

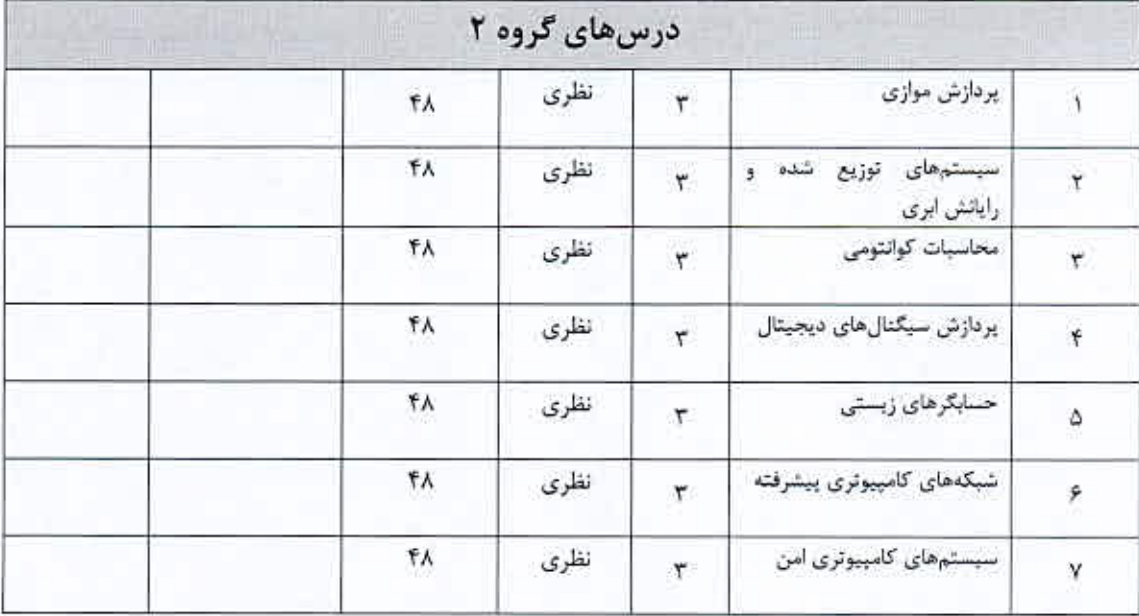

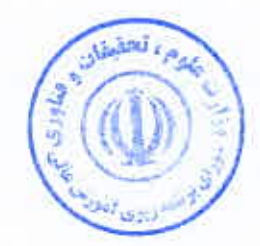

۱۸

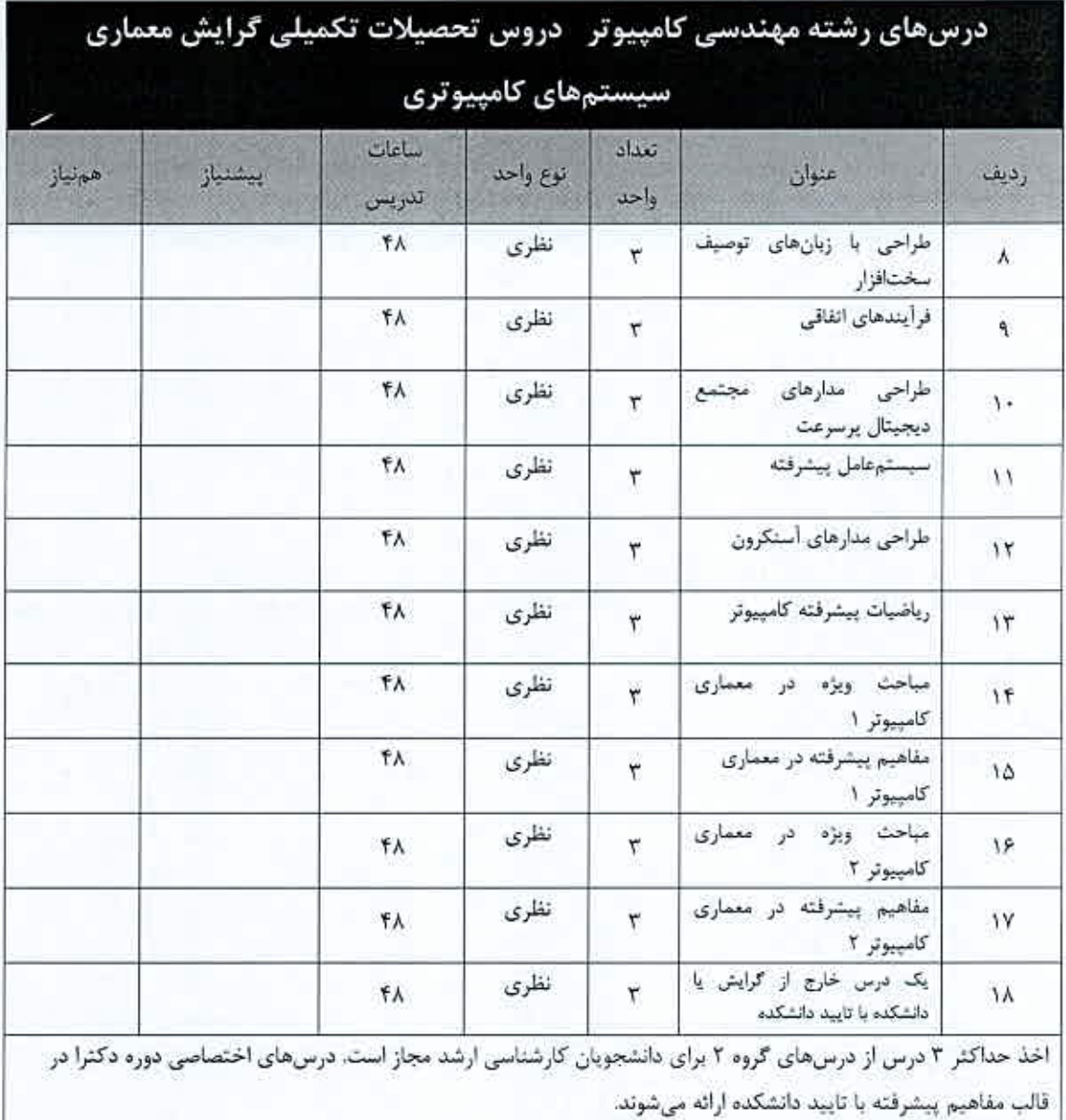

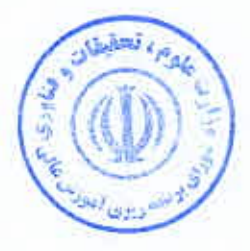

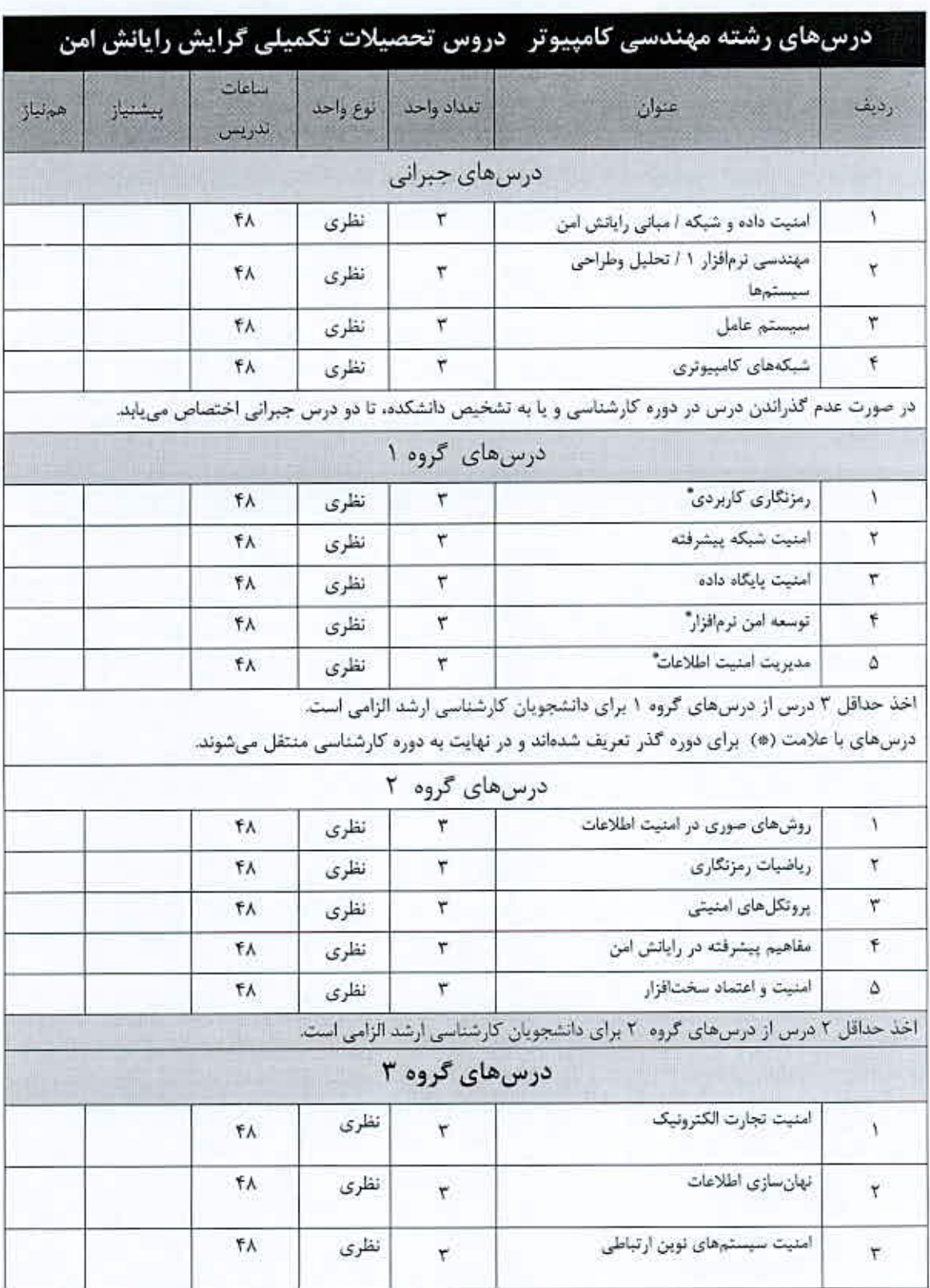

 $\mathbf{v}$  .

# رشته مهندسی کامپیوتر- دروس تحصیلات تکمیلی گرایش رایانش امن

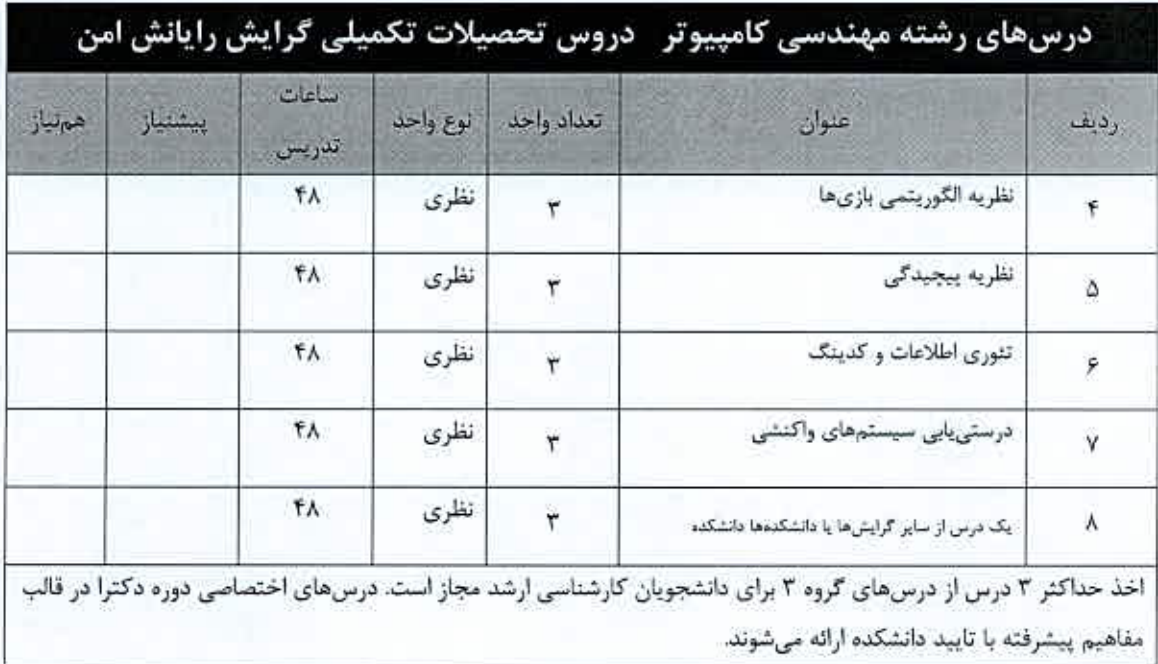

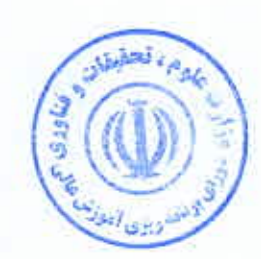

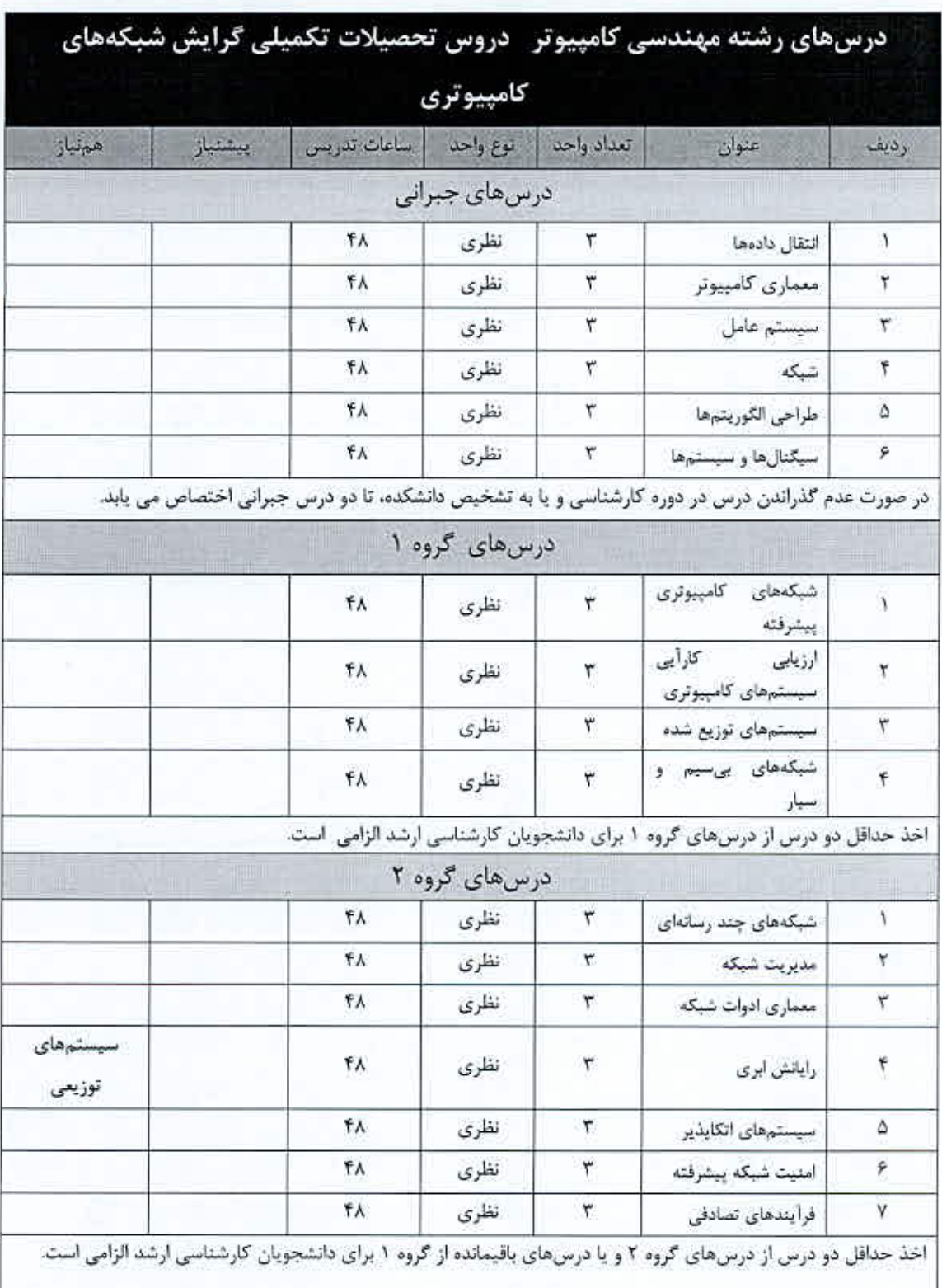

رشته مهندسی کامپیوتر - دروس تحصیلات تکمیلی گرایش شبکههای کامپیوتری

 $\mathbf{y}$ 

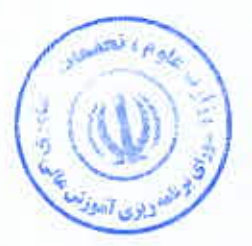

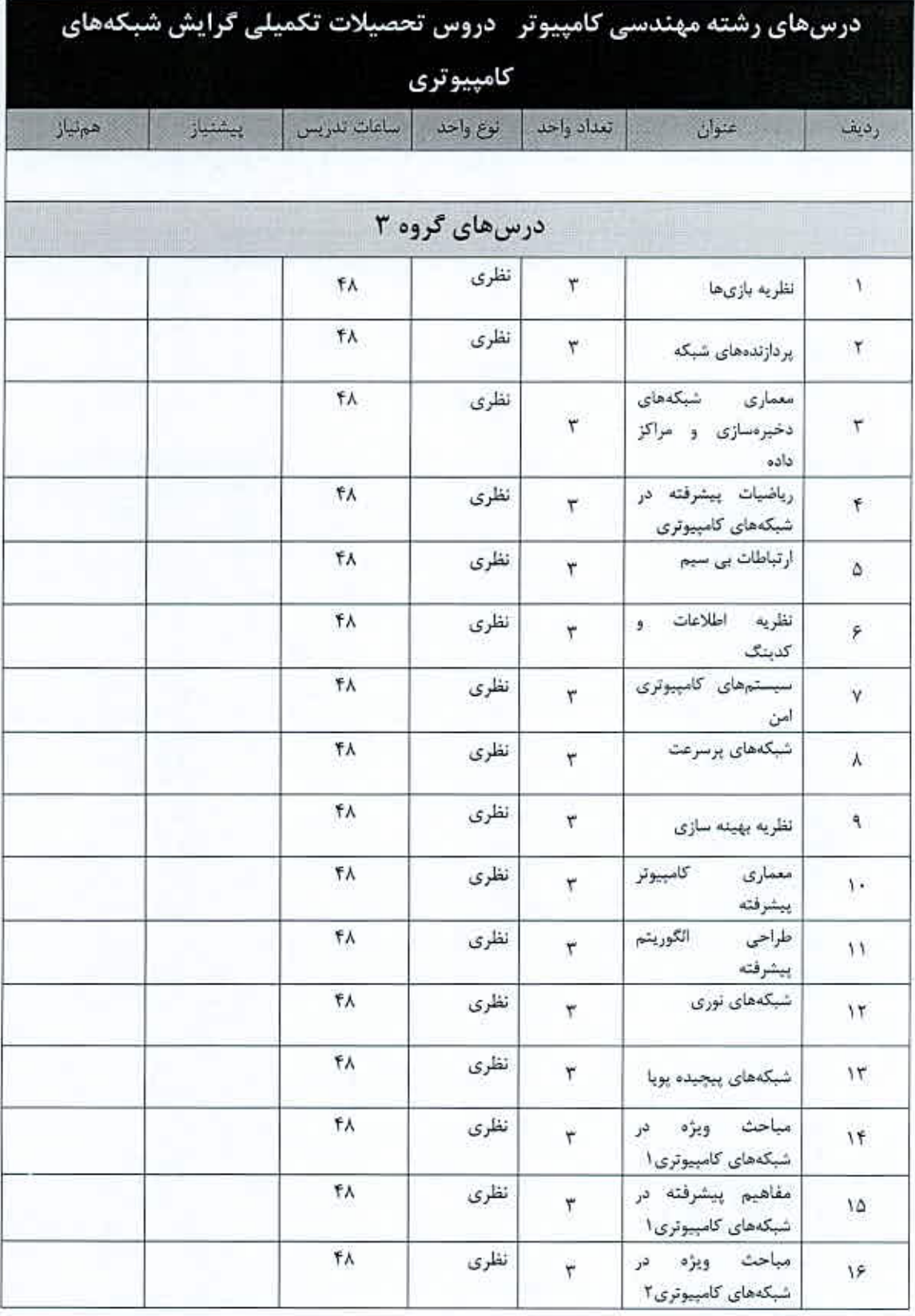

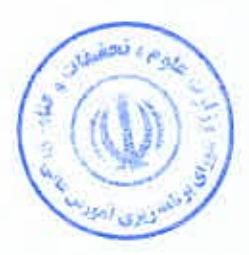

 $\mathbf{y}$ 

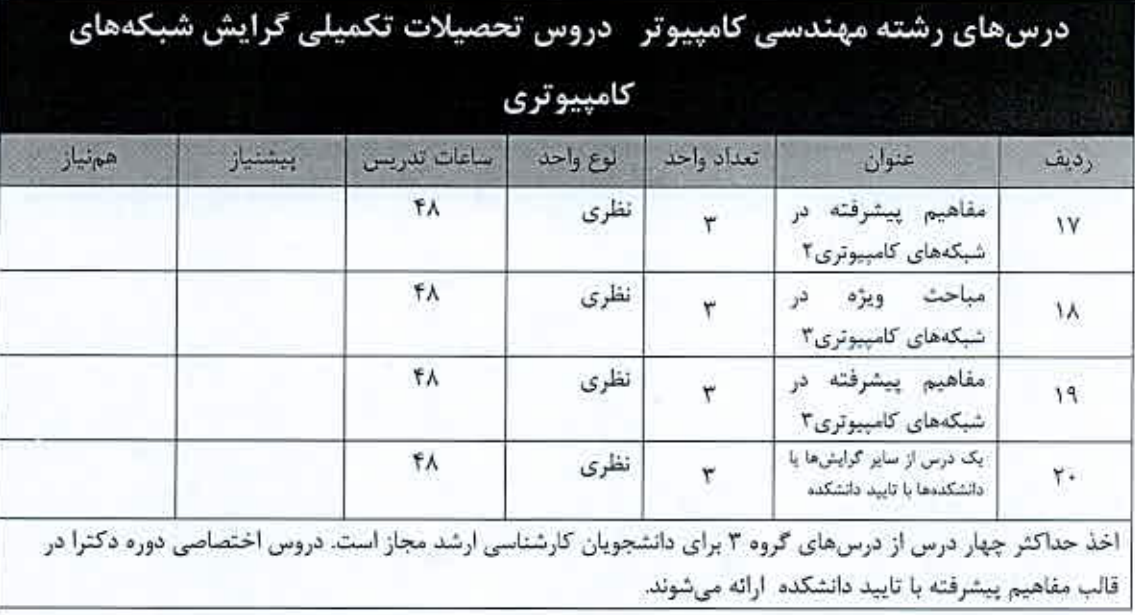

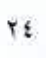

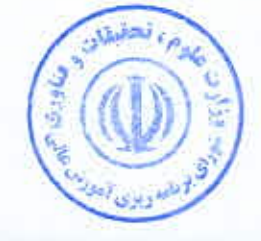

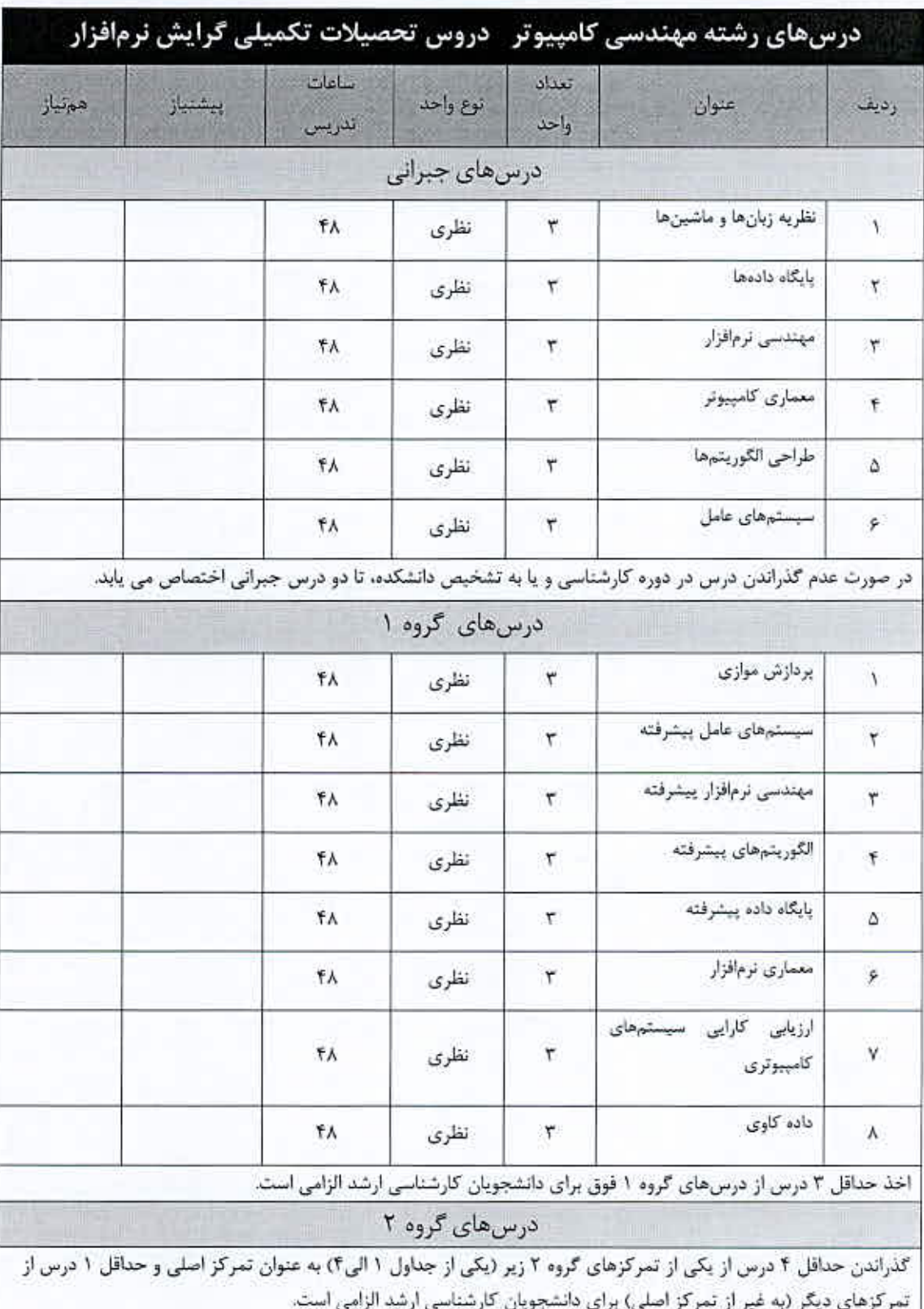

# رشته مهندسی کامپیوتر - دروس تحصیلات تکمیلی گرایش نرمافزار

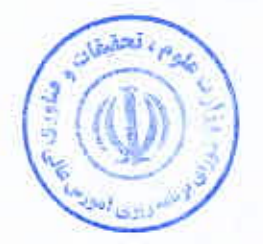

To:

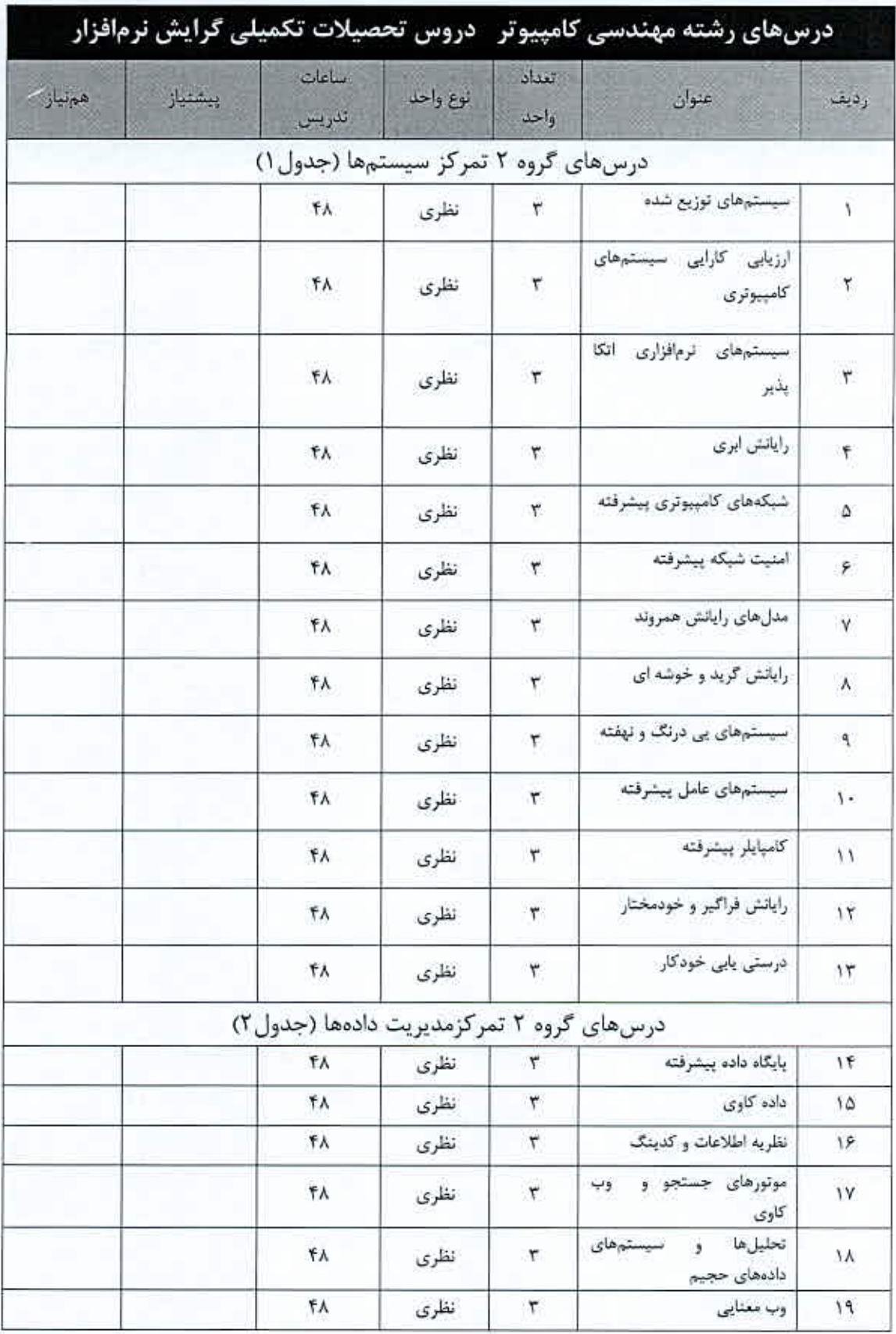

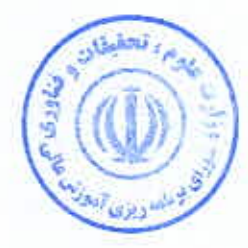

 $\mathbf{r}$ 

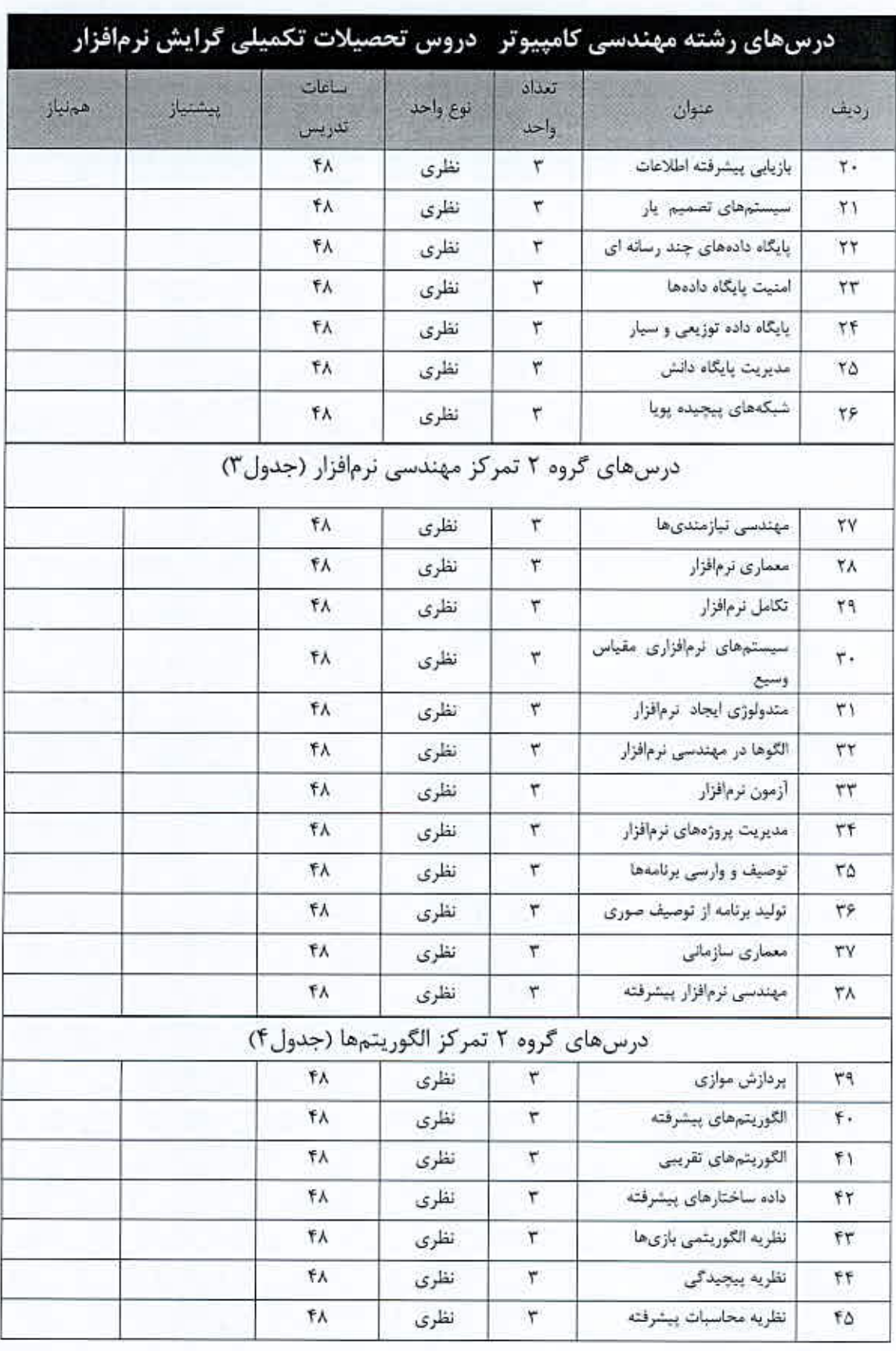

بحقيقان والركنة

٢Y

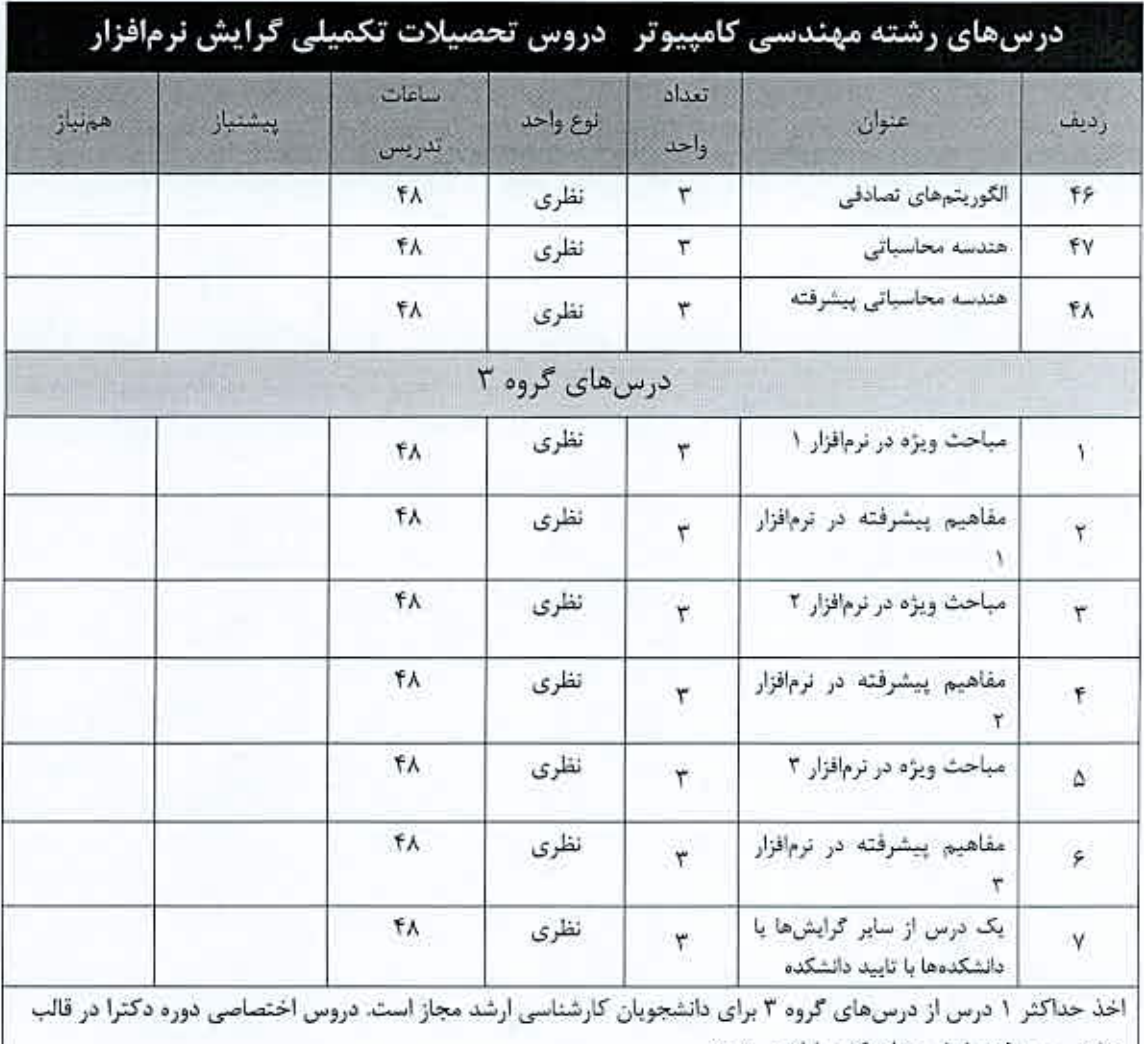

مفاهيم پيشرفته با تاييد دانشكده ارائه مى شوند.

درسهای گروه ۳ که به صورت مباحث جدید رشته و یا یک درس از سایر دانشکده ها یا گرایشها دیده شدهاند با تشخیص دانشکده می توانند جایگزین یکی از درسهای گروه ۱ یا گروه ۲ گردند.

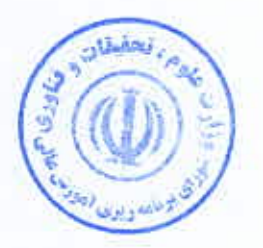

٢٨

## رشته مهندسی کامپیوتر - دروس تحصیلات تکمیلی گرایش هوش مصنوعی و رباتیکز

برنامه کارشناسیارشد هوش مصنوعی و ربانیکز شامل ۸ درس ۳ واحدی، یک درس سمینار ۲ واحدی و یک پایاننامه ۶ واحدی است. درسها به سه دسته درسهای گروه ۱، گروه ۲ و گروه ۳ تقسیم میشوند. درسهای گـروه ۱ روشهای حـل مسـأله در هـوش،مصـنوعی را پوشـش میدهند، در حالیکه درس های گروه ۲ بر روی زمینههای کاربردی متنوع این روش ها متمرکز میشوند. هر دانشجوی کارشناسی ارشند بایند حداقل چهار درس از درسهای گروه ۱ را بگذراند و چهار درس دیگر باید **بر اساس نظر استاد راهنما و زمینــه تخصصـی پایــاننامــه** از درسهای گروه ۲ و ۲ یا درسهای گروه ۱ اخذ نشده انتخاب شود. در این برنامه سعی شده است کنه اختینار انتخناب دانشنجو از زمیننههنای مختلف کاری در بستههای تمرکزهای تخصصی شکل داده شود.

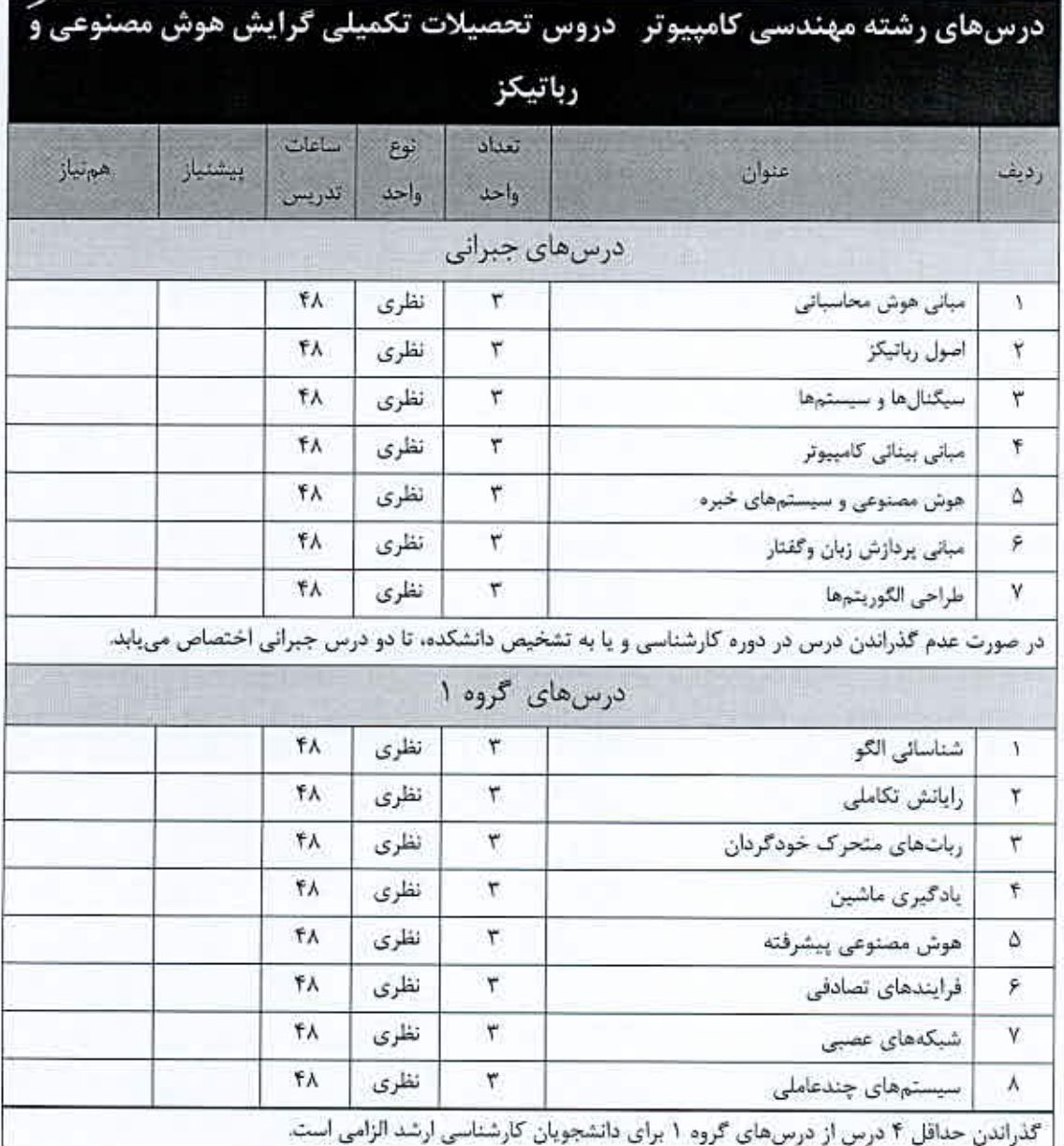

دو درس از چهار درس تخصصی و اختیاری باید از یکی از زمینههای تخصصی اخذ شوند.

٢٩

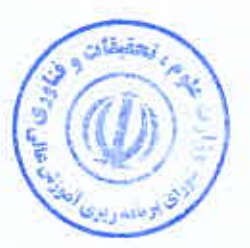

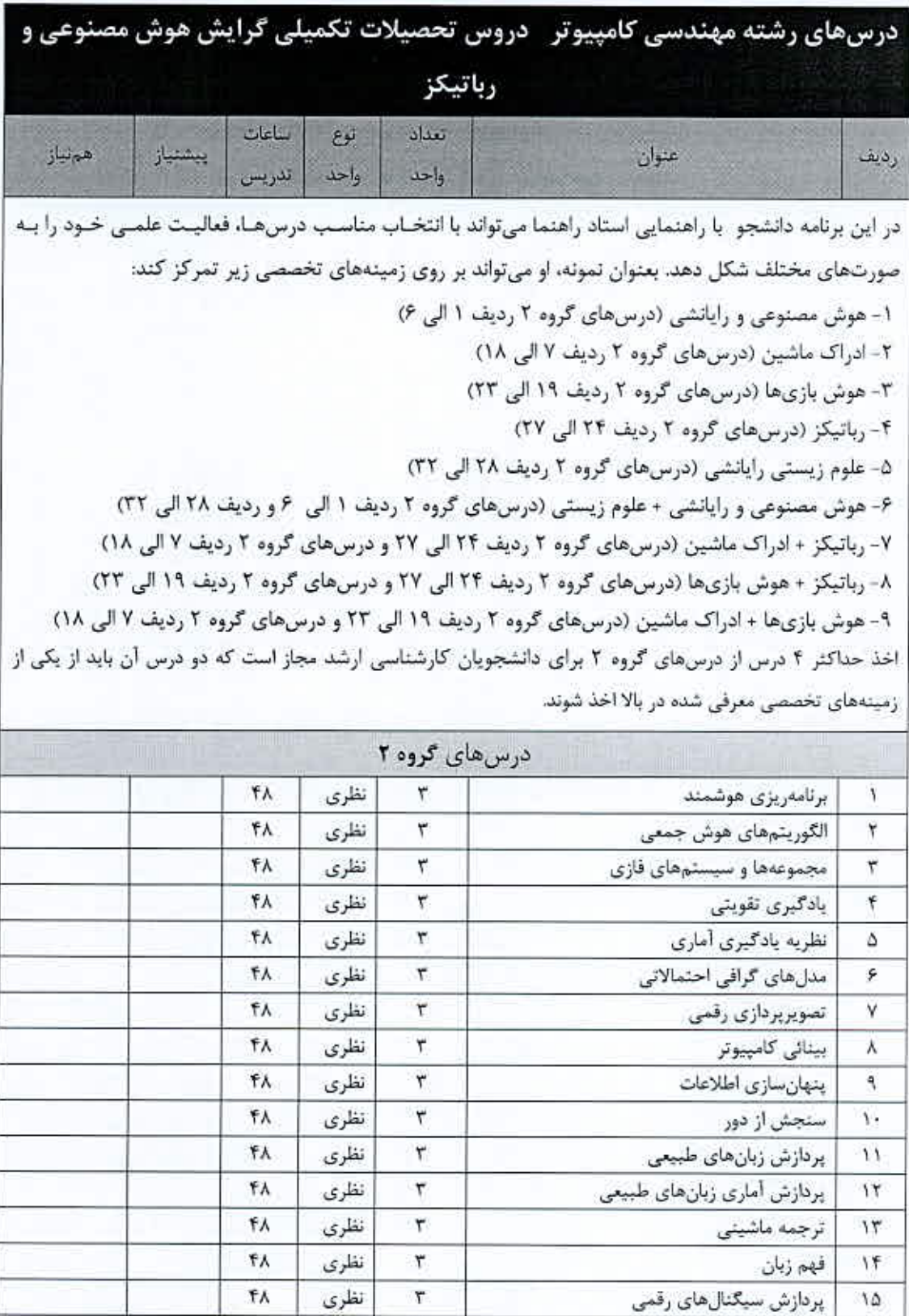

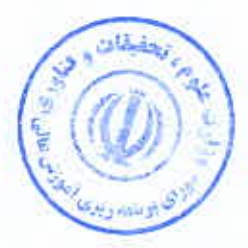

گفتارپردازی رقمی

 $19$ 

 $\mathfrak{r}$  .

۳

 $FA$ 

نظرى

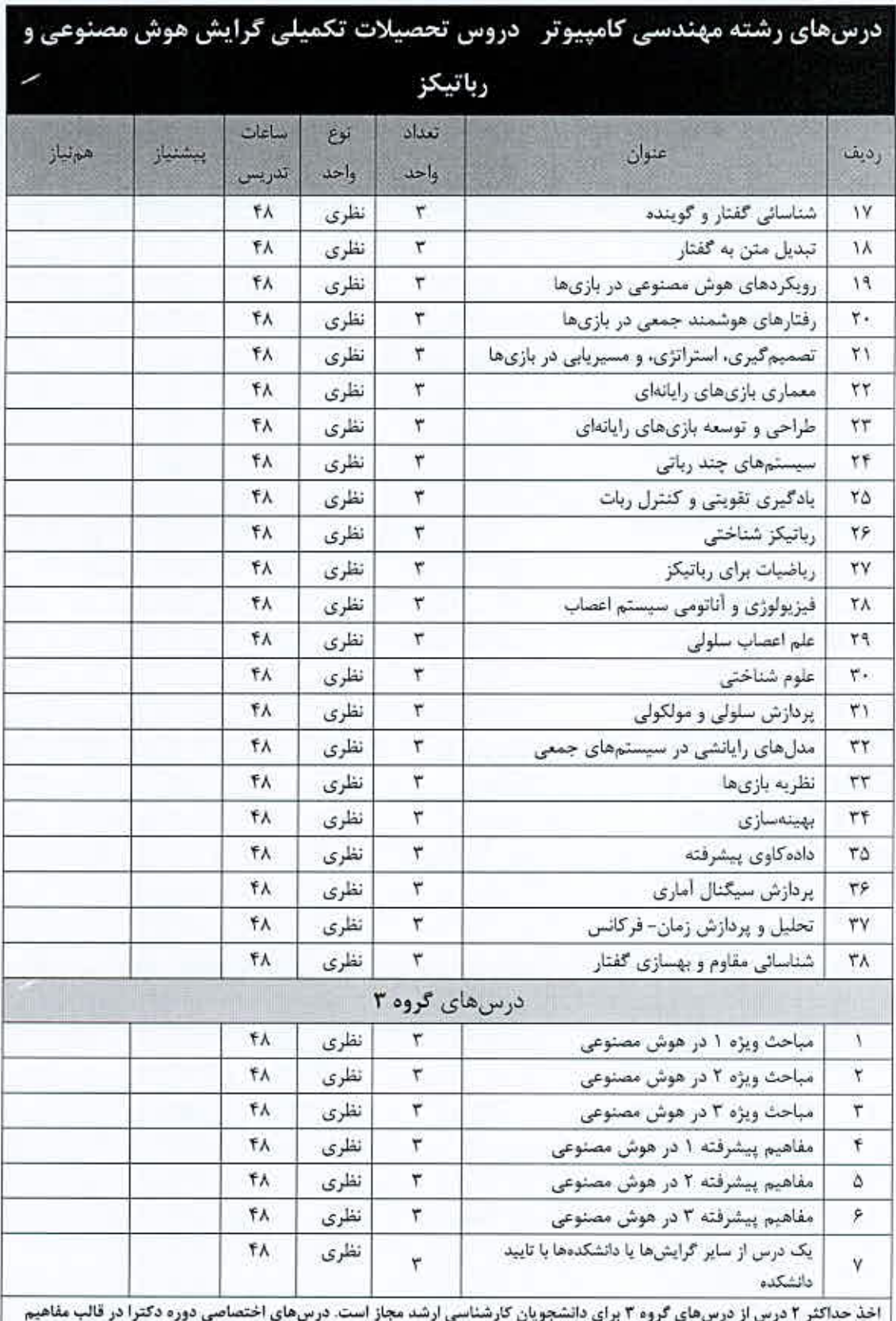

پیشرفته یا تایید دانشکده ارائه میشوند.

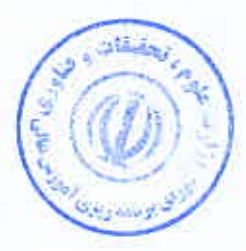

 $\overline{\mathbf{r}}$